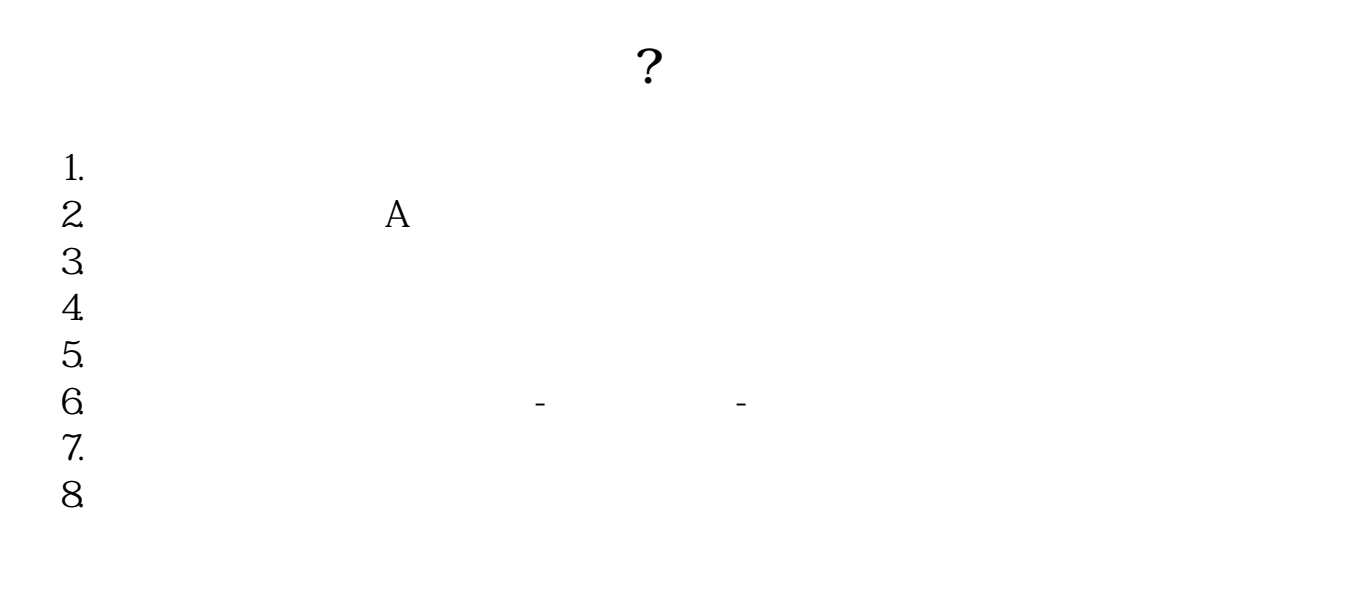

**怎么买到西瓜视频股票;股票怎么买?-股识吧**

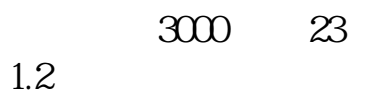

| 23 | от просто по последните подразни подразни подразни подразни при в сердине и программа с при в сердине и сердин |  |  |  |
|----|----------------------------------------------------------------------------------------------------|--|--|--|
|    |                                                                                                    |  |  |  |
|    |                                                                                                    |  |  |  |
|    |                                                                                                    |  |  |  |
|    |                                                                                                    |  |  |  |

 $\mathcal{M}$ 

 $1.2$ 首先,要符合深交所申购新股条件,即在申购前,20个交易日平均市值5000元以上.其次,

OK

 $7.00$ 

 $7.03$   $7.03$ 

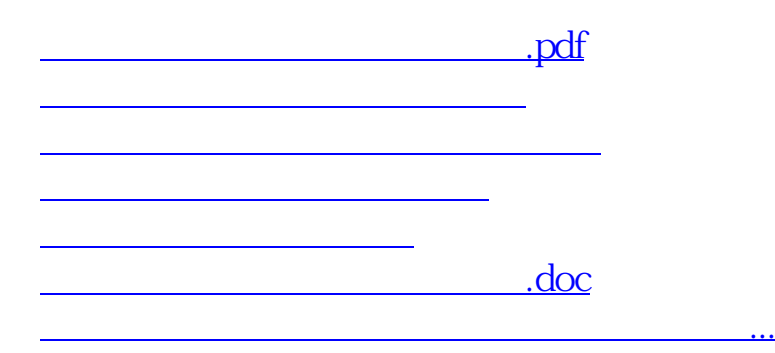

<https://www.gupiaozhishiba.com/chapter/9963719.html>